# **CS 2810: Computer Organization and Architecture**

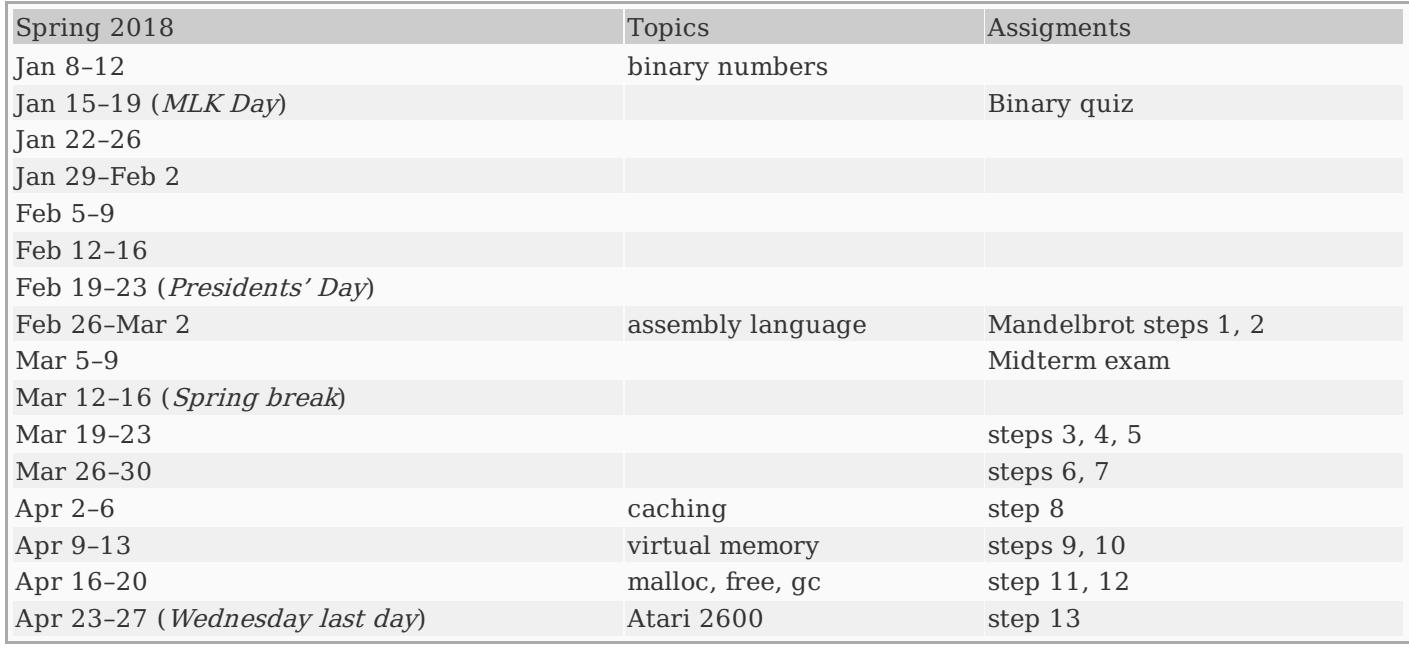

Changes to the schedule will be announced in class.

### **Resources**

- [Syllabus](syllabus.php)
- [Examples](spring2018.php) from class
- Deep [Mandelbrot](https://www.youtube.com/watch?v=PD2XgQOyCCk) zoom video
- Introduction to Computer [Organization:](http://bob.cs.sonoma.edu/IntroCompOrg-RPi/intro-co-rpi.html) ARM Assembly Language Using the Raspberry Pi

#### **git and ssh**

- How to set up ssh (public key, [firewall\)](ssh-config.php)
- How to set up ssh [forwarding](https://monkeyswithbuttons.wordpress.com/2010/10/01/ssh-proxycommand-and-putty/) using PuTTY (for Windows)
- git [book](https://git-scm.com/book/en/v2)
- git [cheat](git-cheat-sheet.pdf) sheet
- git for [computer](http://eagain.net/articles/git-for-computer-scientists/) scientists
- [longer](http://cheat.errtheblog.com/s/git) cheat sheet
- How to set up git for a [centralized](git-central.php) repository
- 25 tips for [intermediate](https://www.andyjeffries.co.uk/25-tips-for-intermediate-git-users/) git users

#### **Raspberry Pi**

- [Recommended](http://a.co/0EqUjdf) Raspberry Pi 3 kit (red/white case)
- [Recommended](http://a.co/cBJqCBy) Raspberry Pi 3 kit (black case)
- [Recommended](http://a.co/fyXH6bJ) 32GB micro SD card
- MicroSD card [benchmarks](http://www.pidramble.com/wiki/benchmarks/microsd-cards) (use this to help pick a fast 32GB card)

#### **Assembly language resources**

- ARM [assembly](arm-assembly.php) notes [[html](arm-assembly.html)] [[pdf](arm-assembly.pdf)]
- <Makefile>
- [Assembler](http://www.coranac.com/files/gba/re-ejected-gasref.pdf) directives cheat sheet
- ARM quick [reference](http://www.coranac.com/files/gba/re-ejected-armref.pdf)
- Official [instruction](http://infocenter.arm.com/help/topic/com.arm.doc.qrc0001l/QRC0001_UAL.pdf) set quick reference
- ARM [instruction](http://simplemachines.it/doc/arm_inst.pdf) set slides

## **Daily assignments**

It is important that you come to class prepared. I will post reading and watching assignments here.

- Jan 11: Read [Chapter](http://bob.cs.sonoma.edu/IntroCompOrg-RPi/chp-dataStorage.html) 2.1 through 2.8 and watch the Binary and [hexadecimal](https://www.khanacademy.org/math/algebra-home/alg-intro-to-algebra/algebra-alternate-number-bases/v/number-systems-introduction) number systems videos on Khan Academy.
- Jan 16: Read [Chapter](http://bob.cs.sonoma.edu/IntroCompOrg-RPi/chp-dataStorage.html) 2.9 through 2.16 and [Chapter](http://bob.cs.sonoma.edu/IntroCompOrg-RPi/chp-compArith.html) 3.1 through 3.3.
- Jan 18: Read [Chapter](http://bob.cs.sonoma.edu/IntroCompOrg-RPi/chp-compArith.html) 3.4 through 3.7. and watch this 14m video about two's [complement](https://www.youtube.com/watch?v=4qH4unVtJkE) numbers.